## **ORBCOMM®**

## TRANSITION QUICK REFERENCE GUIDE **BT504 AOBRD TO CANADIAN ELD**

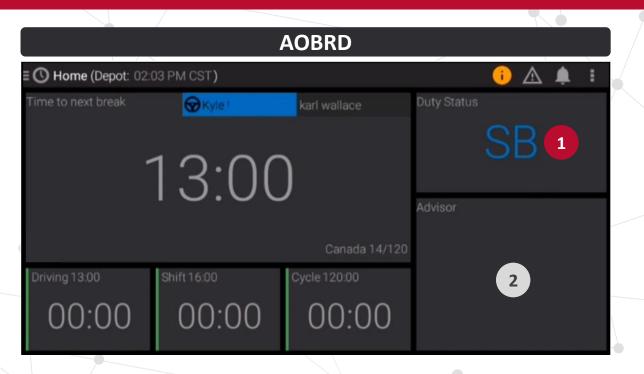

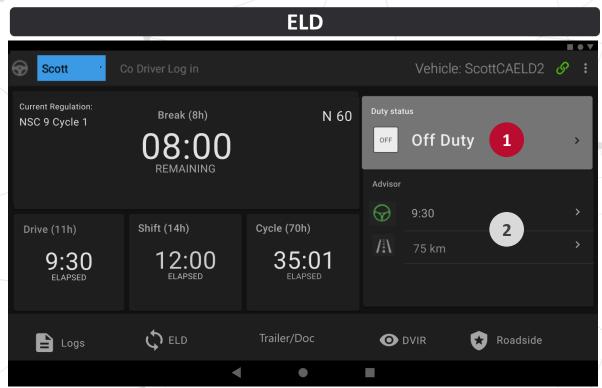

TO VIEW FAMILIAR FUNCTIONS YOU USE IN THE AOBRD DASHBOARD (LEFT), TAP THE CORRESPONDING AREA IN THE ELD DASHBOARD (RIGHT).

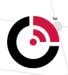

## **ORBCOMM®**

## TRANSITION QUICK REFERENCE GUIDE **BT504 AOBRD TO CANADIAN ELD**

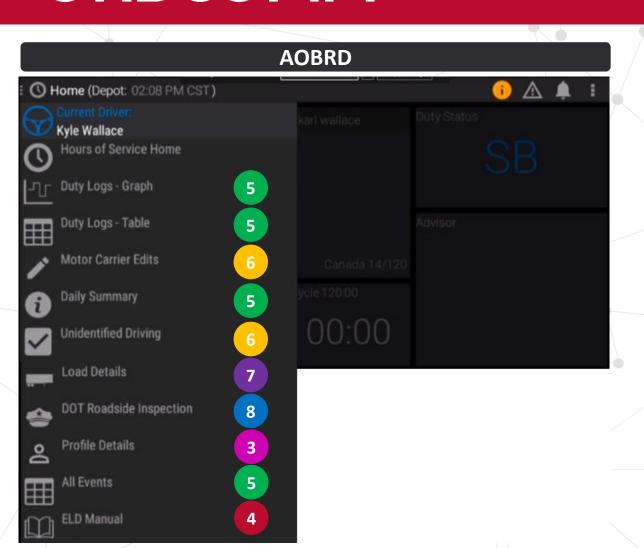

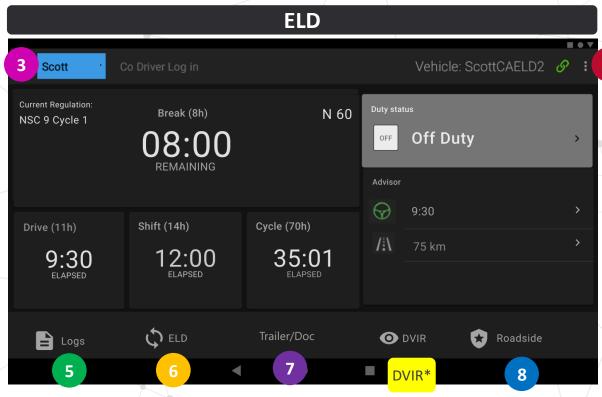

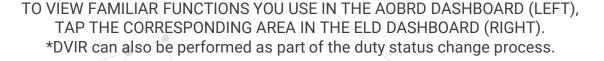

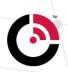